# Zotero 5.0 (Windows) klavye kısayolları

# Zotero Kitaplığına Öğe Ekleme

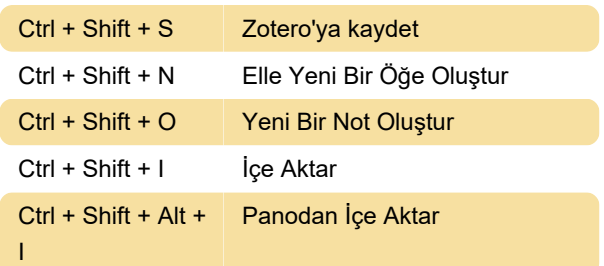

# Öğeleri Düzenleme (Bilgi Sekmesi)

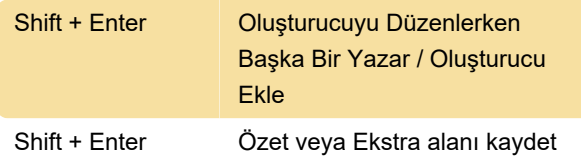

# Öğeleri ve Koleksiyonları Kaldırma veya Silme

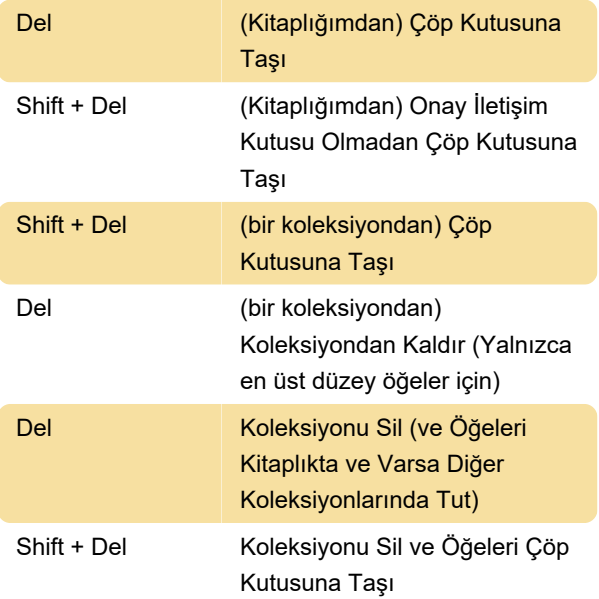

# Alıntılar ve Bibliyografyalar Oluşturma (Hızlı Kopya)

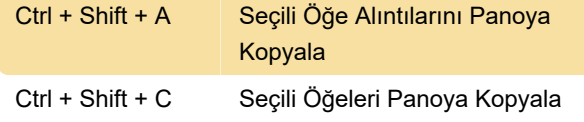

# Zotero Bölmeleri Arasında Gezinme

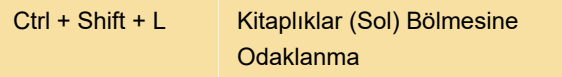

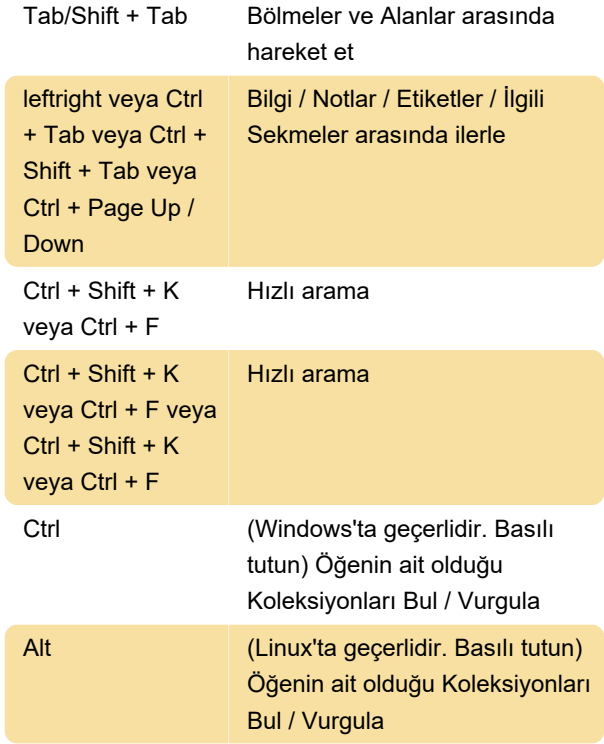

#### **Etiketler**

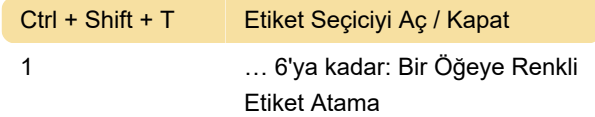

#### Beslemeler

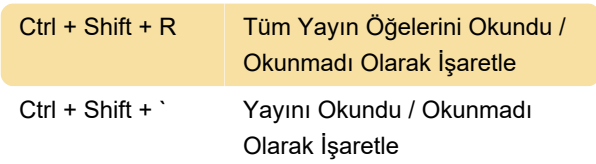

# Diğer kısayollar

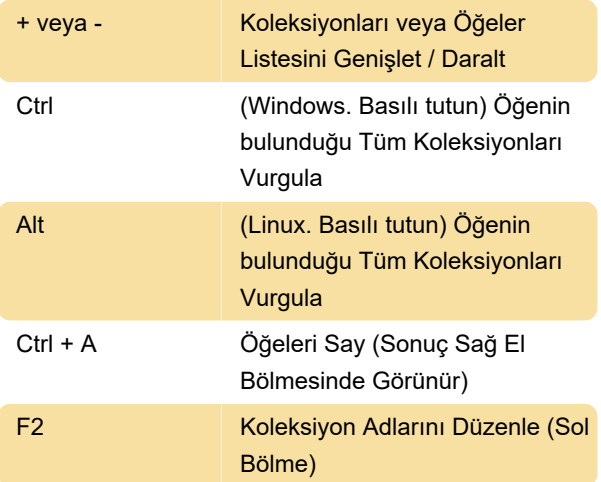

#### **Notlar**

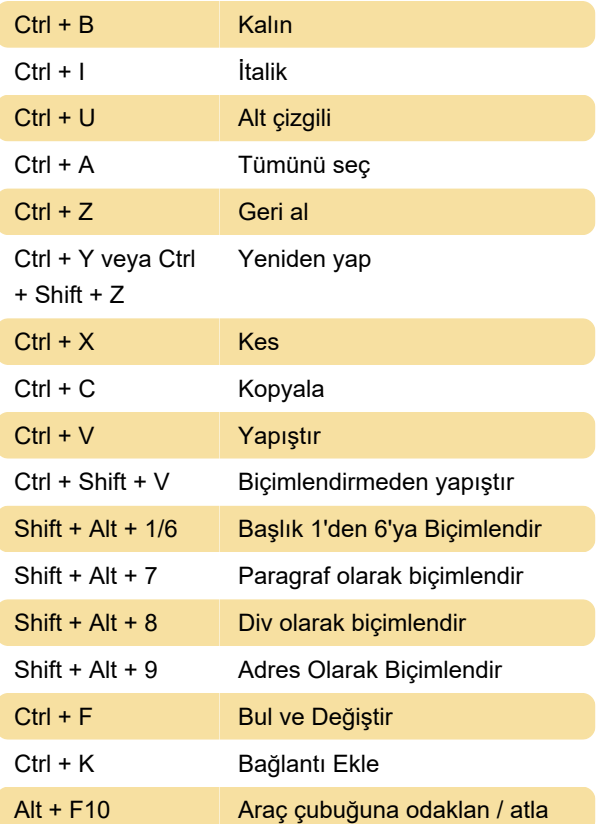

# Not

Zutilo uzantısı veya Keyconfig'i kullanarak ek klavye kısayolları atayabilirsiniz.

Kaynak: Zotero

Son değişiklik: 24.11.2020 11:25:57

Daha fazla bilgi için: [defkey.com/tr/zotero-5-klavye](https://defkey.com/tr/zotero-5-klavye-kisayollari)[kisayollari](https://defkey.com/tr/zotero-5-klavye-kisayollari)

[Bu PDF'yi özelleştir...](https://defkey.com/tr/zotero-5-klavye-kisayollari?pdfOptions=true)